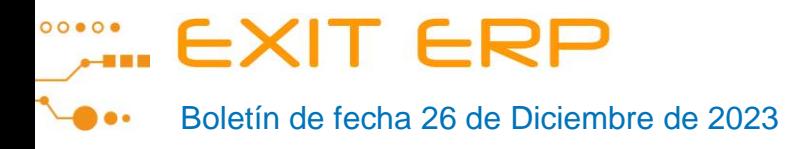

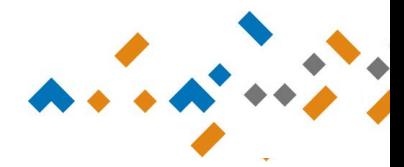

## **CIERRE Y APERTURA DE EJERCICIO 2023-2024**

## **-Apertura de STOCK**

Módulo de almacén Procesos auxiliares Apertura de ejercicio.

Debe estar situado en el año 2023.

Una vez abierto el ejercicio 2024, para realizar movimientos de stock en el año 2023 debe situarse en el ejercicio 2023.

Si una vez realizada la apertura del nuevo ejercicio se hacen modificaciones en los stocks de 2023 es necesario volver a realizar este proceso. En caso de que se modificara solamente un artículo, podría realizarse únicamente la apertura de ese artículo informando su código en el campo disponible a ese efecto.

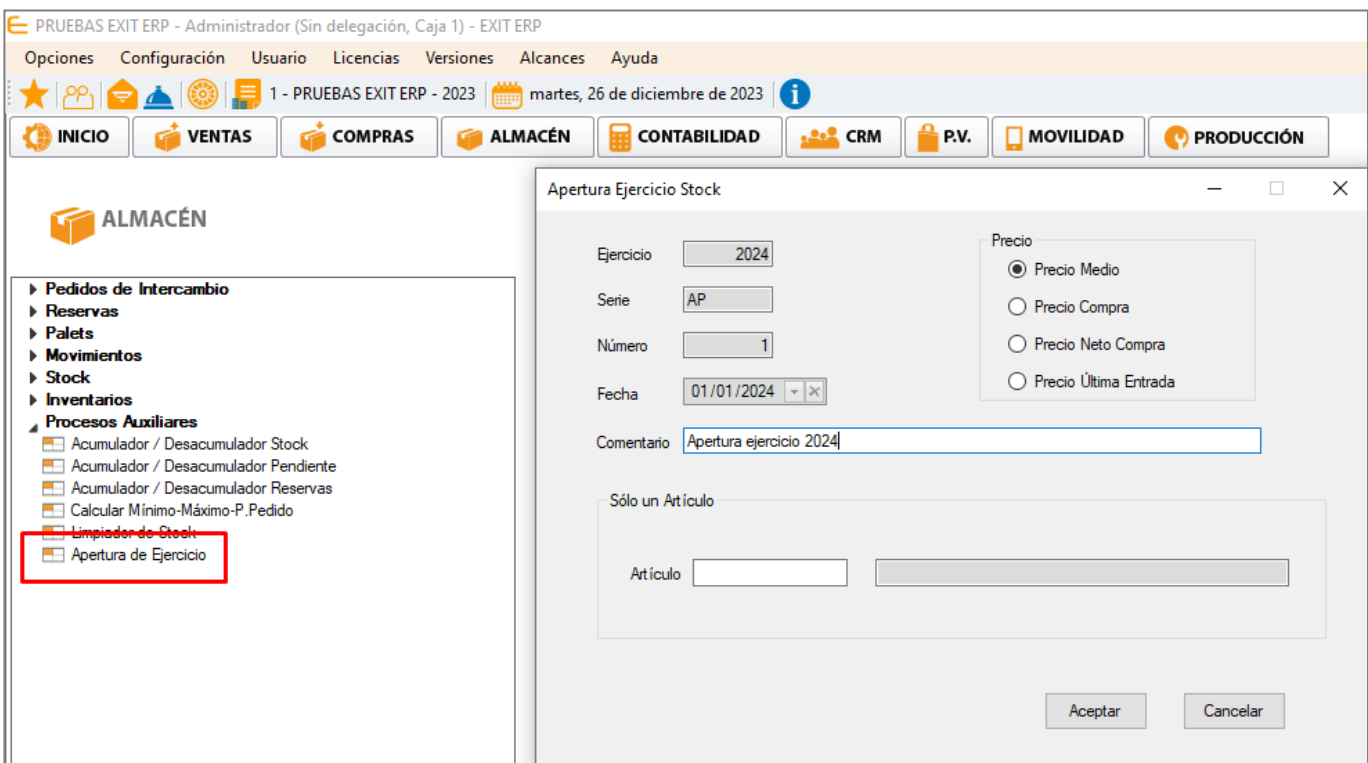

Microcompostela, S.L. Avda. Rosalía de Castro Bajo - 15895 Milladoiro Tel. 981 523 375 info@microcompostela.com

**MICroComposteLa** 

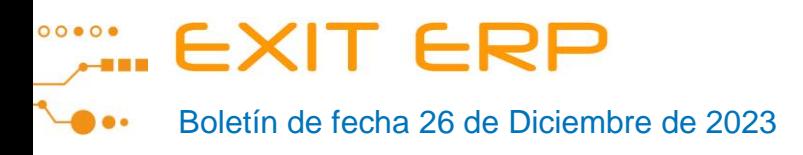

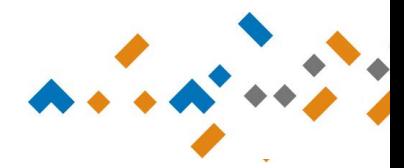

## **-Cierre y Apertura de CONTABILIDAD**

Módulo de Contabilidad Procesos Cierre/apertura de Contabilidad

- Puede hacer la apertura del año 2024 sin hacer cierre de ejercicio ni cierre de contabilidad del año 2023, pero sin olvidar que cuando decida hacer el cierre de ejercicio y contabilidad 2023, debe volver a realizar la apertura de contabilidad del año 2024. También es posible grabar asientos en 2024 sin necesidad de traspasar los saldos de las cuentas (sin realizar el proceso de Apertura 2024).
- Cuando sea necesario volver a repetir el cierre y/o apertura es imprescindible que el check de Eliminar Procesos Anteriores esté marcado.
- Cada vez que se ejecuta el proceso de Cierre y/o Apertura, la aplicación deja como cerrados los correspondientes períodos sobre los que se ejecuta el proceso; por tanto para poder volver a realizar esos procesos será necesario previamente ir a la opción de Ejercicios y en el ejercicio 2023 abrir el cierre Ejercicio y/o Cierre Contabilidad y/o en el ejercicio 2024 abrir el periodo de Apertura.

Pueden realizarse asientos del año 2023 y procesos de cartera desde el ejercicio 2024 aunque es preferible trabajar con las fechas de trabajo correspondientes al año en el que se están grabando datos.

## **GESTION**

Respecto a emisión de facturas, albaranes, contratos, etc. sí es obligatorio tener la fecha de la aplicación en el ejercicio en el que se quieren grabar o emitir los documentos.

RECOMENDACIONES ANTES DE CIERRE Y/O APERTURA

- Comprobar asientos descuadrados (desde Contabilidad / Listado de descuadres).
- Ejecutar el acumulador de asientos (desde Procesos / Acumulador de asientos).
- Comprobar en el balance de sumas y saldos desde apertura al periodo 12 para todas las cuentas que el saldo=0.

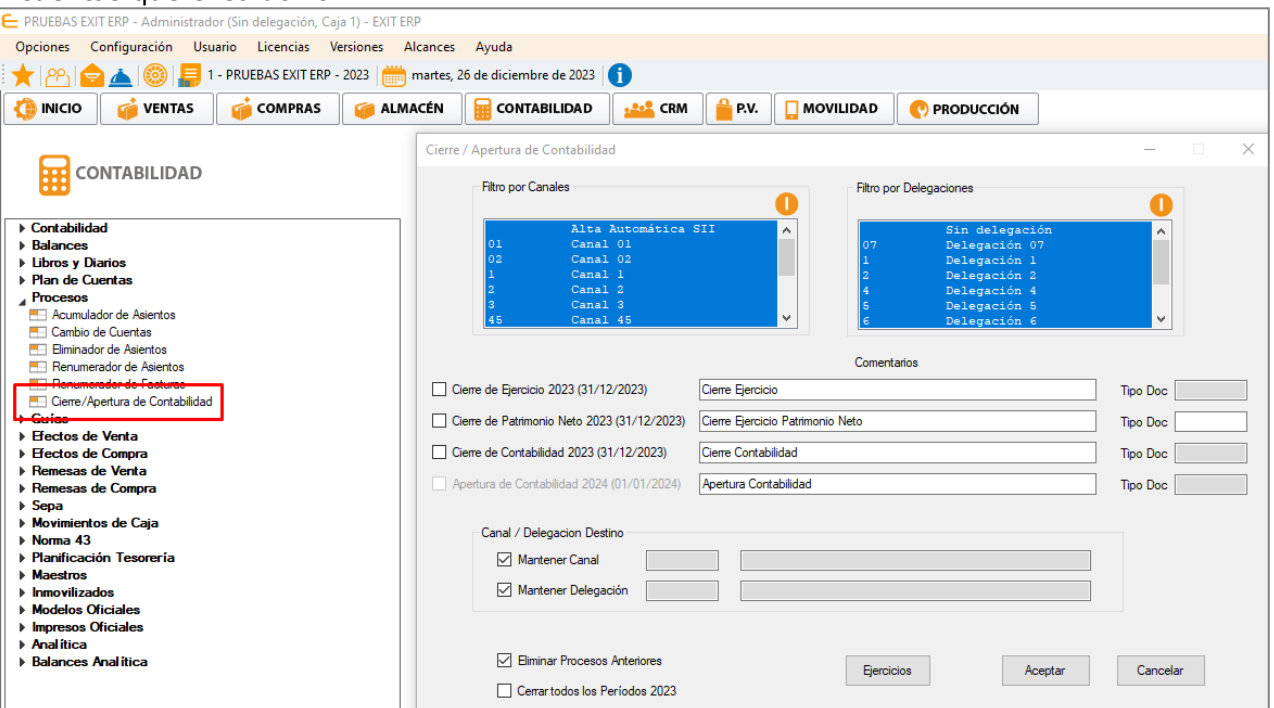

Microcompostela, S.L. Avda. Rosalía de Castro Bajo - 15895 Milladoiro Tel. 981 523 375 info@microcompostela.com

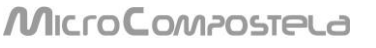